# Document thématique *OCL en 7 exemples – Partie I: les notions de base*

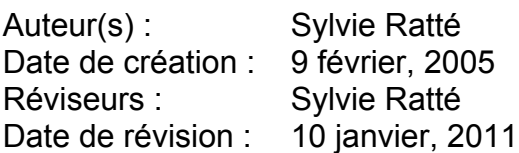

## **Remerciements**

A special thanks to Math Dwyer from University of Nebraska, John Hatcliff and Rod Howell from Kansas State University (KSU) to have given me the authorization to use and adapt their class material. All the examples in USE are originally theirs. The chronological order in which the subjects are presented is inspired by their slides for the course CIS771: Software Specification at KSU.

# **1 Introduction**

Afin de pouvoir réaliser MDA, nos modèles doivent être de plus en plus précis. OCL est un langage qui permet d'apporter cette précision en offrant une manière d'exprimer des contraintes.

Ce document, et les suivants, introduit les notions d'OCL en utilisant un exemple qui est raffiné peu à peu. Il s'agit d'un modèle d'une structure « académique ».

Les spécifications USE ainsi que les contraintes OCL sont augmentées au fur et à mesure des besoins.

Les exemples étudiés sont disponibles dans les fichiers correspondants.

Toute spécification USE débute par le mot « model » suivi du nom de ce modèle.

La stratégie de vérification que nous adoptons avec cet outil consiste à créer différents instantanés du modèle : certains respectant toutes les contraintes, d'autres permettant de violer ces contraintes.

# **2 Le monde académique**

# *2.1 Trois exemples de base*

#### **academique-1.use**

Illustration de la syntaxe de base dans une spécification USE (à gauche) et sa représentation graphique en ArgoUML (à droite).

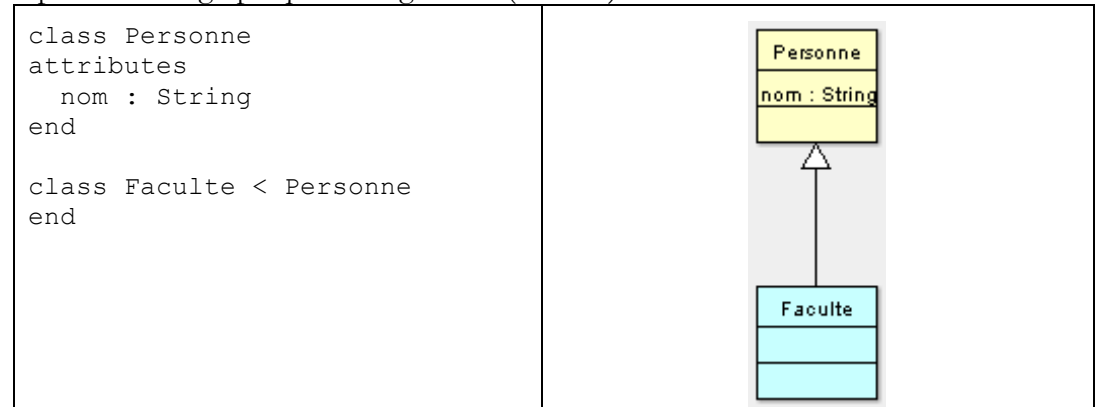

#### **academique-2.use**

Les enseignants peuvent être habituellement des membres de la faculté ou des étudiants gradués. En UML, il sera possible de représenter cet héritage multiple.

Premier essai en USE :

```
class Enseignant < Faculte, Et gradue
end
```
Malheureusement, cette manière d'écrire signifie plutôt que l'Enseignant implémente à la fois le comportement de la classe Faculte ET de la classe Et\_gradue.

Deuxième essai :

```
class Enseignant < Personne
end
class Etudiant < Personne
end
class Faculte < Enseignant
end
class Et gradue < Etudiant, Enseignant
end
```
Mais cela signifierait que tout étudiant gradué est aussi un enseignant.

Inspiration Java :

En Java, nous pourrions faire en sorte que Faculte et Et\_gradue implémentent tous les deux l'interface Enseignant mais USE ne propose pas cette notion.

Nous aurions pu également implémenter Enseignant comme une classe « adapter ». C'est la solution qui a été adoptée ici. Des contraintes OCL viendront plus tard limiter cette personne à appartenir à Faculte ou Et\_gradue.

#### Document thématique **École de technologie supérieure** OCL en 7 exemples – Partie I: les notions de base Département de Génie logiciel et des TI

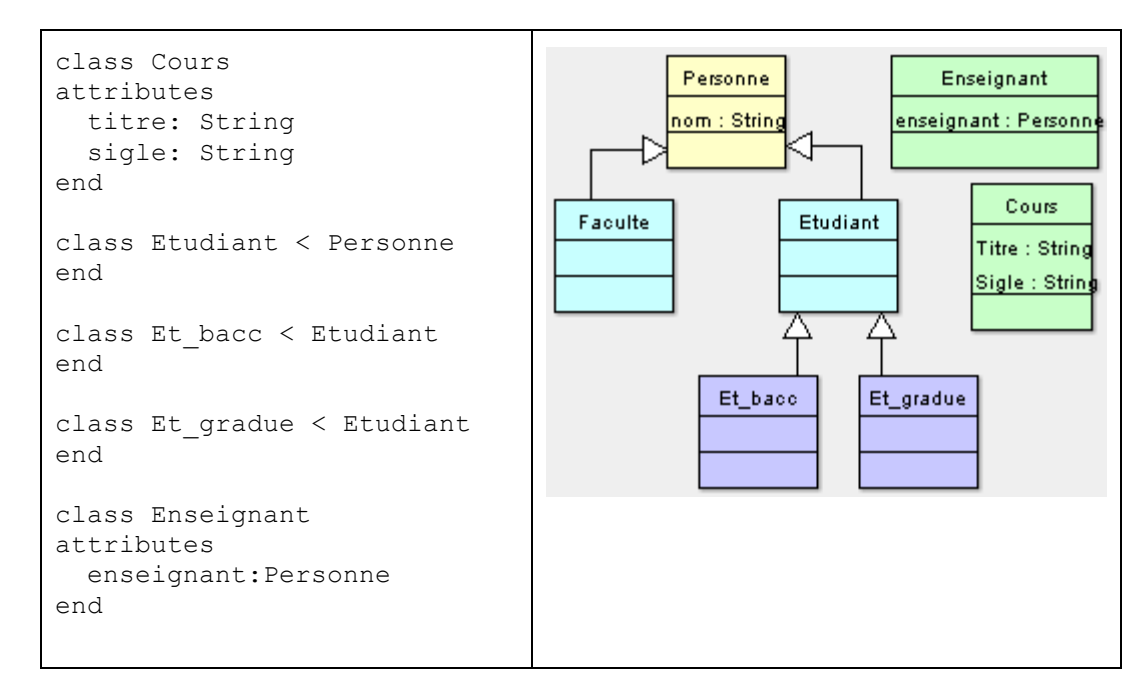

#### **academique-3.use**

Ajout ici de quelques relations :

- Un enseignant enseigne un cours.
- Un étudiant est inscrit à un cours.
- Un étudiant est sur la liste d'attente pour s'inscrire à un cours.

La syntaxe utilisée par USE est simple :

```
association <nom-de-l-association> between
   <classe-partiticipante-1>[<multiplicité>] role <role-1>
   <classe-partiticipante-2>[<multiplicité>] role <role-2>
end
```
#### **Remarques :**

- Les « *aggregation* » et les « *composition* » sont également disponibles (remplacez simplement le mot « association » par l'un des deux précédents).
- Les associations ternaires et quaternaires sont également possibles. Il suffit de poursuivre l'énumération des classes participantes, de leur multiplicité et de leur rôle.
- Si le rôle est absent, le nom de ce rôle sera celui de la classe participante dont le premier caractère sera placé en minuscule.

```
association Enseignement between
  Enseignant[1] role enseignant
   Cours[*] role cours
end
association InscritsDans between
  Etudiant[1..*] role etudiants
  Cours[*] role cours
end
association EnAttentePour between
  Etudiant[*] role listeAttente
  Cours[*] role listeAttente
end
```
# *2.2 Vérification par instantanés*

Un exemple de script pour tester le modèle.

```
Fichier : Academique-script-3.cmd
      !create sylvie:Faculte
      !set sylvie.nom := 'Sylvie Ratté'
      !create pierre:Faculte
      !set pierre.nom := 'Pierre Dumouchel'
      ! create michel: Et gradue
      !set michel.nom := 'Michel Halde'
      ! create fouad: Et gradue
      !set fouad.nom := 'Fouad Khelouiati'
      !create denis: Et bacc
      !set denis.nom := 'Denis Tremblay'
      !create marc: Et bacc
      !set marc.nom := 'Marc Labrèche'
      !create log670:Cours
      !set log670.sigle := 'LOG670'
      !set log670.titre := 'Lq + ou - formels'
      !create mgl806:Cours
      !set mg1806.sigle := 'MGL806'
      !set mg1806.titre := 'Métho + ou - formels'
      !create instrSylvie:Enseignant
      !set instrSylvie.enseignant := sylvie
      !create instrMichel: Enseignant
      !set instrMichel.enseignant := michel
      !insert (instrMichel, log310) into Enseignement
      !insert (instrSylvie, mgl806) into Enseignement
      !insert (marc, log310) into InscritsDans
      !insert (denis, log310) into EnAttentePour
      !insert (fouad, mgl806) into InscritsDans
```
# **3 Le monde académique contraint**

Quelques invariants de base :

- Tous les enseignants sont membre d'une faculté ou sont des étudiants gradués.
- Un étudiant ne peut être sur la liste d'attente d'un cours à moins d'y être inscrit.
- Un étudiant gradué ne peut enseigner un cours auquel il est inscrit.

# *3.1 Un exemple*

Forme de base des invariants en OCL :

```
context <id> :<classe>
inv <nom> : <expr-bool> -- premier invariant de la <classe>
…
inv <nom> : <expr-bool> -- nième invariant de la <classe>
ou encore
context <classe>
inv <nom> : <expr-bool> -- premier invariant de la <classe>
…
inv <nom> : <expr-bool> -- nième invariant de la <classe>
```
# **Exemple:**

```
context c :Cours
   inv SigleDe6caracteres:
         c.sigle.size() = 6context Cours
   inv SigleDe6caracteres:
          self.sigle.size() = 6
```
En USE : Les contraintes peuvent être incorporées à la définition des classes.

```
class Cours
attributes
   titre: String
   sigle: String
constraints
   inv SigleDe6caracteres:
          self.sigle.size() = 6
end
```
# *3.2 Quelques notions en OCL*

# **Les types disponibles**

- Les noms de classe peuvent être utilisés comme type.
- Les types de base : Integer, Real, Boolean, String.
- Les types Collection : Set, Bag, Sequence.
- Les types énumérés.
- Les types définis dans le modèle.
- Les types spéciaux : OclAny, OclType

## **Les valeurs**

- Boolean : true, false
- Integer : 1, -5, 34, 26456
- Real : 1.5, 3.14
- String: 'ceci est un exemple'

## **Les operations de base**

- Boolean: and, or, xor, not, implies, if-then-else
- Integer:  $+, \frac{1}{2}, \frac{1}{2}$ , abs
- Real,  $+, -, *, /,$  floor
- String: toUpper, concat, size, toLower

## **Les operations pré définies**

- o.oclIsKindOf(t:OclType):Boolean retourne vrai si le type de « o » est « t » ou s'avère être un sous-type de « t ».
- o.oclIsTypeOf(t :OclType) :Boolean retourne vrai si le type de « o » est « t ».
- o.oclAsType(t :OclType) : oclType similaire à la conversion de type en Java « o » devient du type « t ».

```
context e : Etudiant
inv: e.IsKindOf(Personne) -- vrai
inv: e.IsTypeOf(Personne) -- faux
inv: e.IsKindOf(Cours) -- faux
inv: e.IsKindOf(Et_grad) -- faux
```
# **Les types Collection**

- Collection : un type abstrait possédant les types concrets Set, Bag, Sequence et OrderedSet comme sous-types.
- Set : ensemble sans duplicata.
- Bag : ensemble admettant des duplicata.
- OrderedSet : Set ordonné.
- Sequence : Bag ordonné.

# **Navigation simple**

Objet.rôle

- Multiplicité  $\geq$  = 1 : le résultat est un ensemble (Set) des objets référés par le rôle. ex. instrSylvie.coursEnseignes retourne un ensemble de Cours {mgl606}
- Multiplicité  $= 1$  : le résultat peut être considéré comme étant un ensemble singleton ou comme étant du même type que l'objet référé par le rôle. ex. mgl806.enseignant retourne un objet de type Enseignant. ex. mgl806.enseignant ->size() retournerait la cardinalité 1 puisque l'ensemble résultant est un singleton.

ex. mgl806.enseignant.enseignant.nom retournerait le nom de la personne qui enseigne le cours.

#### **Quelques opérateurs concernant les collections**

- Collection->notEmpty()
- Collection->isEmpty()
- Collection->size()

#### **Quelques opérateurs concernant les ensembles**

- Set->union(s2 : Set(T)) : Set(T) ex. Set $\{1, 2, 4\}$ ->union(Set $\{3, 4, 5, 6, 2\}$ ) =  $\{1, 2, 4, 3, 5, 6\}$ ex. instrSylvie.cours->union(instrMichel.cours) = {mgl806,log310}
- Set->intersection(s2: Set(T)) : Set(T) ex. Set $\{1, 2, 4\}$ ->union(Set $\{3, 4, 5, 6, 2\}$ ) =  $\{4, 2\}$ ex. instrSylvie.cours-> intersection(instrMichel.cours)-  $\frac{1}{2}$  >isEmpty() = true
- Set  $(s2: Set(T) : Set(T)$ ex. Set $\{1, 2, 4\}$  - Set $\{3, 4, 5, 6, 2\}$  =  $\{1\}$

# *3.3 Quelques invariants*

#### **academique-4.use**

Nous exprimerons ici trois invariants du système :

#### **Un enseignant doit être un étudiant gradué ou un membre de la faculté**

- Acteur principal : un Enseignant
- Objet nécessaire : la personne qui enseigne
- Navigation : l'attribut *personne* nous donne accès à la personne qui enseigne.
- Voir l'invariant à la page suivante.

#### **Aucun étudiant gradué ne peut enseigner un cours dans lequel il est inscrit**

- Acteur principal : un étudiant gradué considéré comme un enseignant.
- Ensembles nécessaires :
	- o les cours enseignés -- seront accessibles à partir de la classe Enseignant
	- o les cours inscrits sont accessibles par la classe Etudiant.
- Navigation :
	- o En partant de la classe Enseignant on peut accéder aux étudiants gradués via l'attribut « enseignant ».
	- o En partant de la classe Et\_gradue, la navigation est plus difficile (il faudrait passer par plusieurs séquences de navigation).

#### **EXERCICE :**

**Un étudiant ne peut être sur la liste d'attente d'un cours auquel personne n'est inscrit**

•

## **Un enseignant doit être un étudiant gradué ou un membre de la faculté**

context i: Enseignant

inv EnseignantEstFaculteOuGradue:

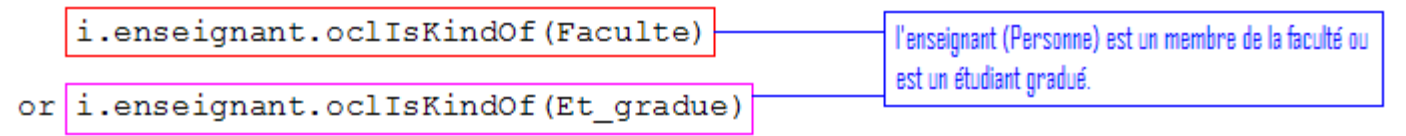

## **Aucun étudiant gradué ne peut enseigner un cours dans lequel il est inscrit**

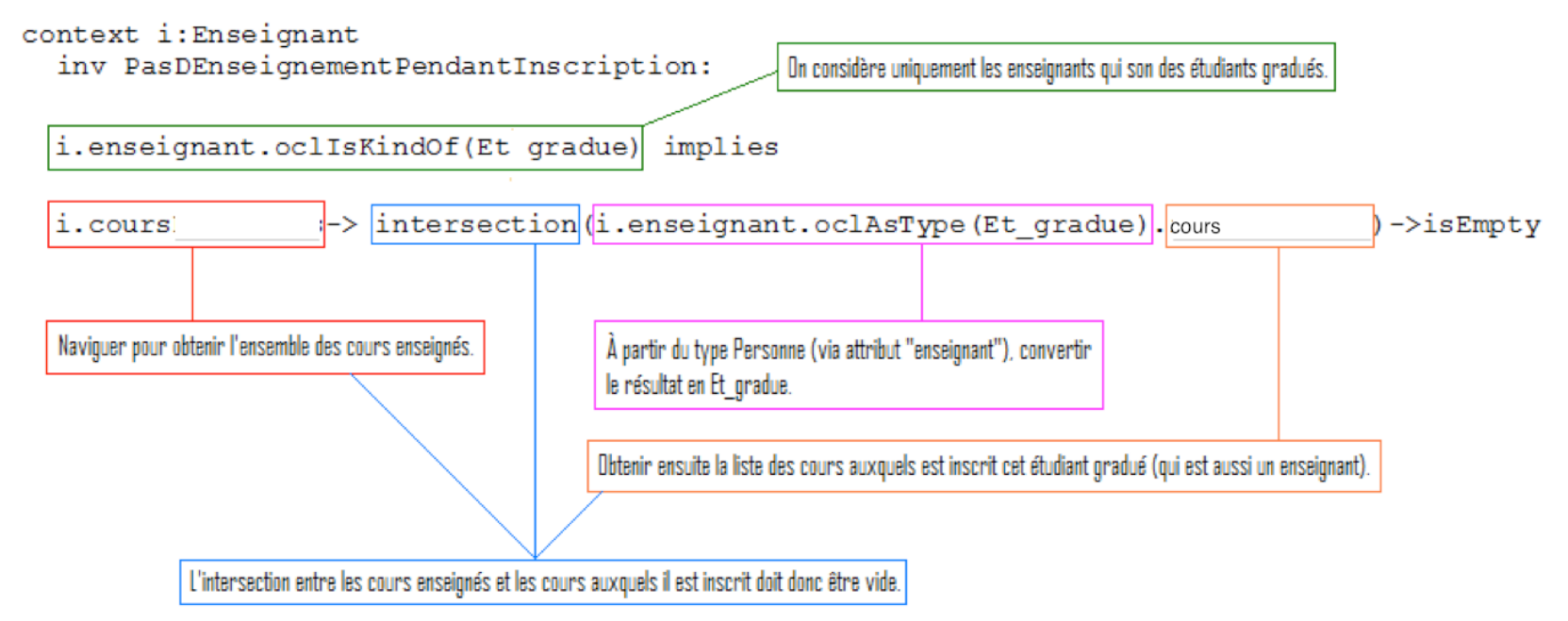

## Quelques exercices suggérés

Augmentez le modèle afin d'incorporer les notions pertinentes et insérez les contraintes suivantes :

- Chaque enseignant appartient à un seul département. Chaque département possède au moins un enseignant.
- Chaque département possède une banque de cours. Les cours appartiennent à un seul département.
- Chaque département possède un ensemble de cours obligatoires.
- Chaque étudiant est inscrit dans un seul département.
- Un étudiant gradué est encadré par un directeur qui est membre du corps professoral.
- Un membre du corps professoral peut être associé à au plus cinq jury (maîtrise ou doctorat) d'étudiants gradués.
- Un membre du corps professoral est toujours membre du jury des étudiants qu'il encadre.
- Seuls les membres du corps professoral peuvent donner les cours obligatoires.